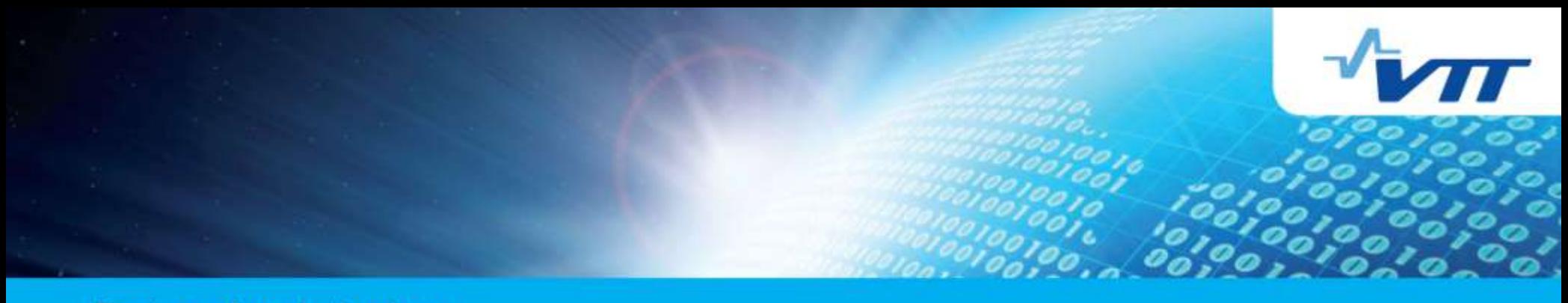

**Business from technology** 

# **Criticality Safety Calculation Package for Fuel Transport and Storage Systems**

**NCSD 2013 - Wilmington Karin Rantamäki VTT Technical Research Centre of Finland**

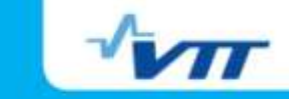

## **Motivation**

- Criticality safety assessments require sensitivity analyses
	- **Example 1** Large number of separate calculations with only small modifications
	- **Tedious work if performed manually**
- **Possibility to reduce manual work** 
	- **Saves time (releases time for other duties)**
	- Reduces risk of human errors
- A need to document the work and transfer knowledge to next generation
	- No new storage systems in near future
	- **Calculations for Loviisa NPP not done very often**

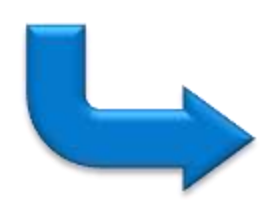

Collect the calculations for various transport and storage systems into a calculation package

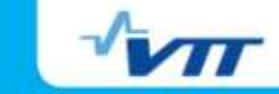

### **Outline**

- **Data transfer and analysis program**
- **Pool models for storage and transport systems**
- **Demonstrate the use of package** 
	- **Effect of moderator density on**  $k_{\text{eff}}$  **of single assembly**
	- **Design of spent fuel storage rack**
- **Summary and future work**

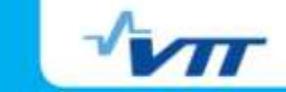

## **Definitions**

- $\blacksquare$  Pool = storage or transport system
	- **Transfer cask, spent fuel pool, etc.**
- $\blacksquare$  Pool model = a skeletal MCNP input for the pool
	- **Template for actual MCNP input**
	- Contains "keywords" replaced by an appropriate number before actual MCNP calculation

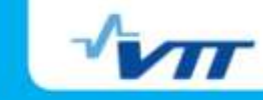

#### **Input of the package**

- **Defines pool to be calculated** 
	- Chosen from pool library
- **Gives parameters to be varied** and their values
	- **First value always nominal case**
	- **Additional values variations**
- Several parameters may be given to be varied
	- Variations done for a single parameter at a time
	- All other nominal values
- **Default parameter file and cross** section library

```
# VVER assembly with water density varied
# Pool to be calculated
POOL asse2.in
DEFPAR defaults.in
# XSDIR /home/projle/xsdata/sss_jeff311u.xsdir
```
**# kcode data: number of neutrons, skipped # cycles and total number of cycles KCODE 50000 300 1000**

```
# Fuel enrichment and U234 portion of U235
ENRI 4.4 
F4OSUUS 0
```

```
# Assembly pitch, water layer outside shroud
# tube, moderator density 
NPITCH 22.5
OUTEDGE 0.01
MODDENS -0.9591 -0.0 -0.2 -0.4 -0.6 -0.8 -1.0
```
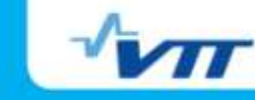

## **Data Transfer and Analysis Program**

- Built around MCNP
- Written in Perl
- **Prepares MCNP inputs from pool** models
- **Performs the MCNP runs**
- **Nakes a few crude tests** 
	- **User needs to verify e.g.** convergence
- **Collects the data into a report** 
	- pdfLaTeX

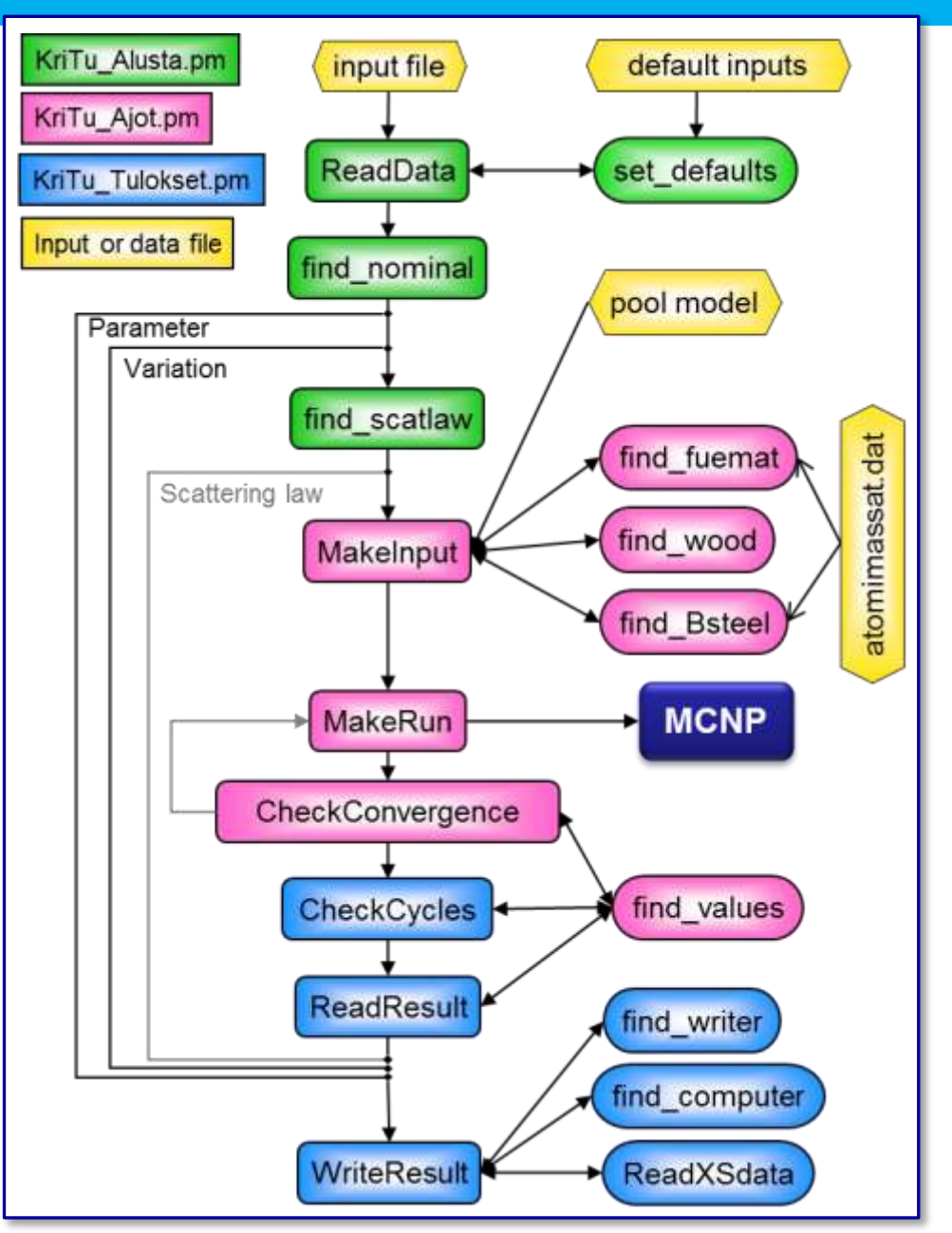

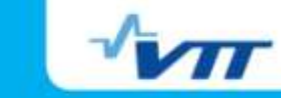

#### **Pool Models**

- **Skeletal inputs for MCNP**
- **Contain all details for the pools**
- **Keywords for parameters to be** varied
	- **Replaced by actual value given in** input
- **Keywords cover** 
	- All geometry parameters
	- **All material densities**
	- Uranium enrichment => fuel
	- **B** concentration of boron steel
	- Water content of wood

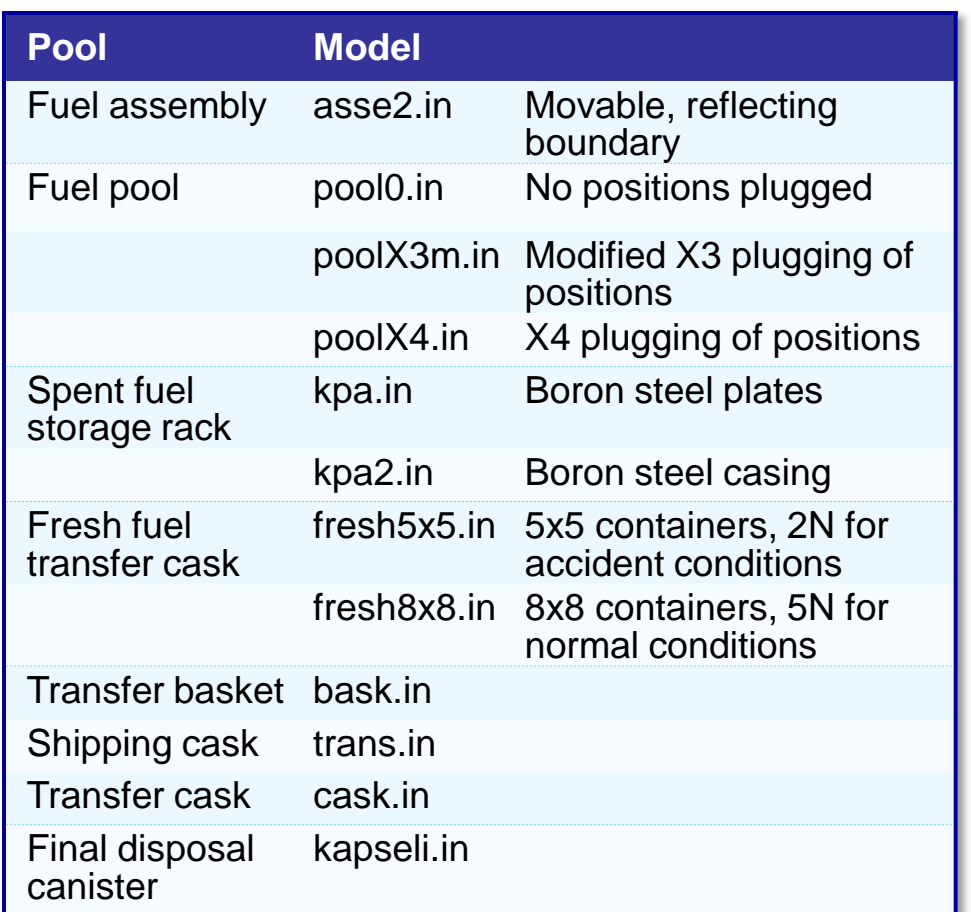

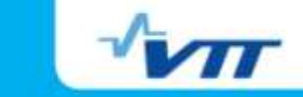

#### **Demonstration of the use of package**

- **Effect of moderator density on**  $k_{\text{eff}}$  **of single assembly**
- **Design of spent fuel storage rack**

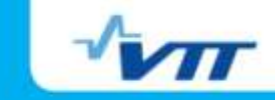

#### **Moderator density effect**

- Single VVER-440 assembly
	- **Storage position, infinite lattice**
	- Reflecting boundaries
	- 4.4 % enriched uranium
- Water density varied from 0 to 1
	- Nominal value  $0.9591$  g/cm<sup>3</sup>
- **These 11 runs took about 13 h of** wall clock time on an 8 node Linux cluster
	- No manual interference needed

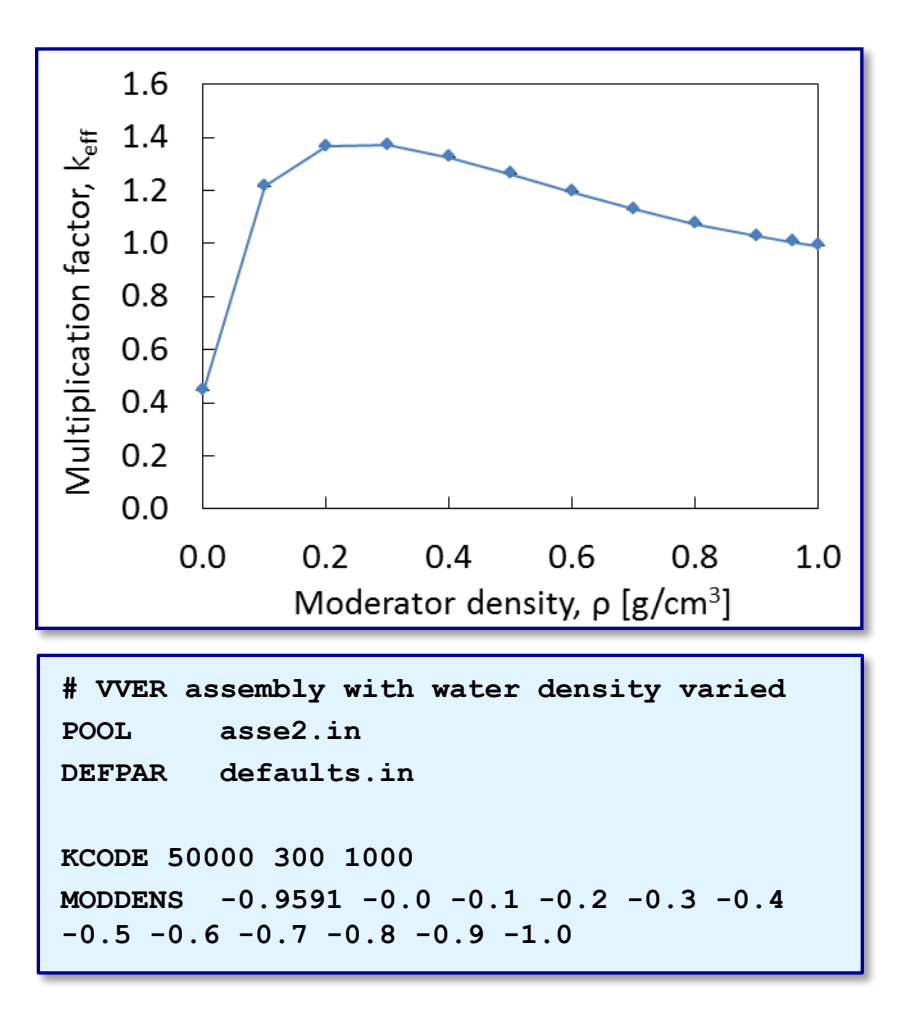

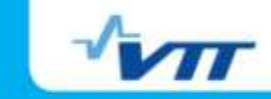

### **Design of spent fuel storage rack**

- Rack made of boron doped stainless steel
- **Reflecting boundary conditions** 
	- 30 cm water below and above fuel

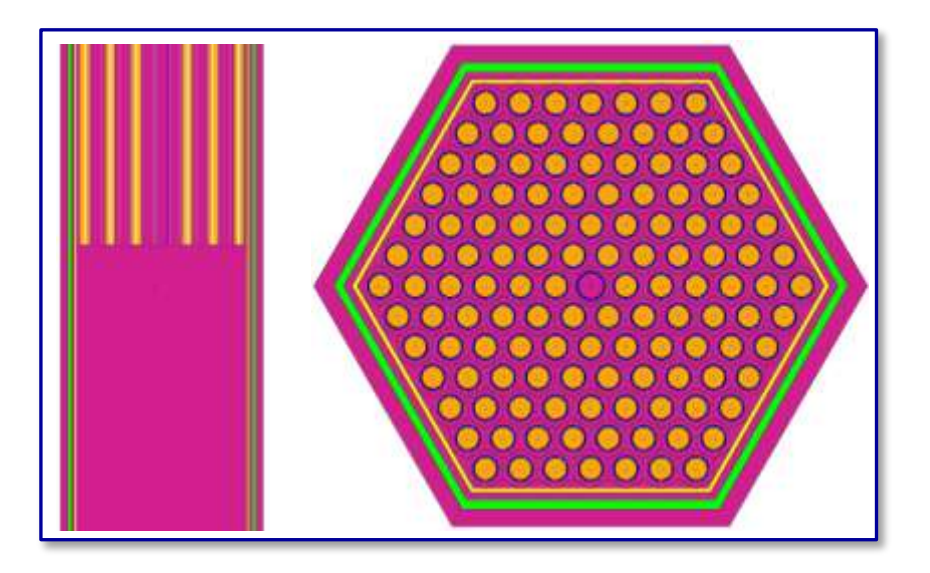

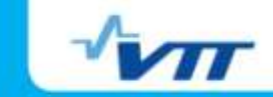

#### **Results for spent fuel rack**

- Task was to
	- 1. Find boron content for fixed wall thickness
	- 2. Find wall thickness for given boron contents
- **Reference value from older rack** (recalculated with current model)

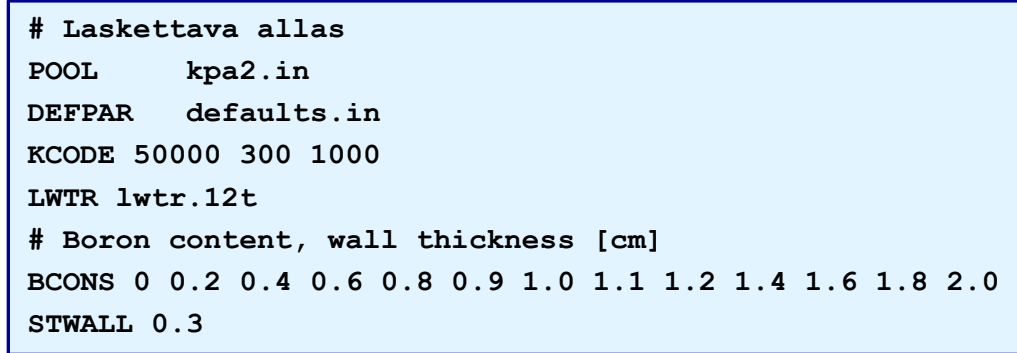

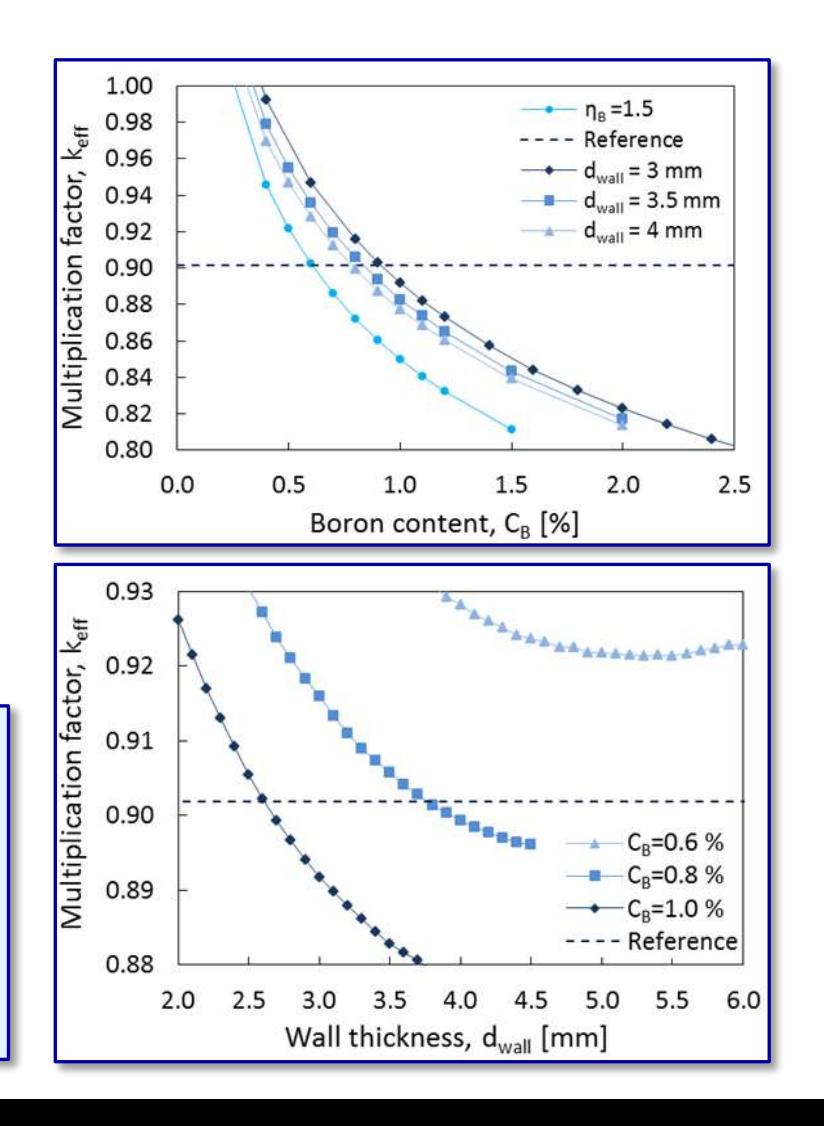

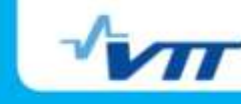

## **Report by package**

- Name of the analysed pool
- Name of user and date of calculations
- **Computer and platform**
- **Directories for back tracing** 
	- **Input**
	- Run directory
	- **Cross section directory**
- **Tables with data** 
	- **Nominal values**
	- **Cross section data**
	- **Results**

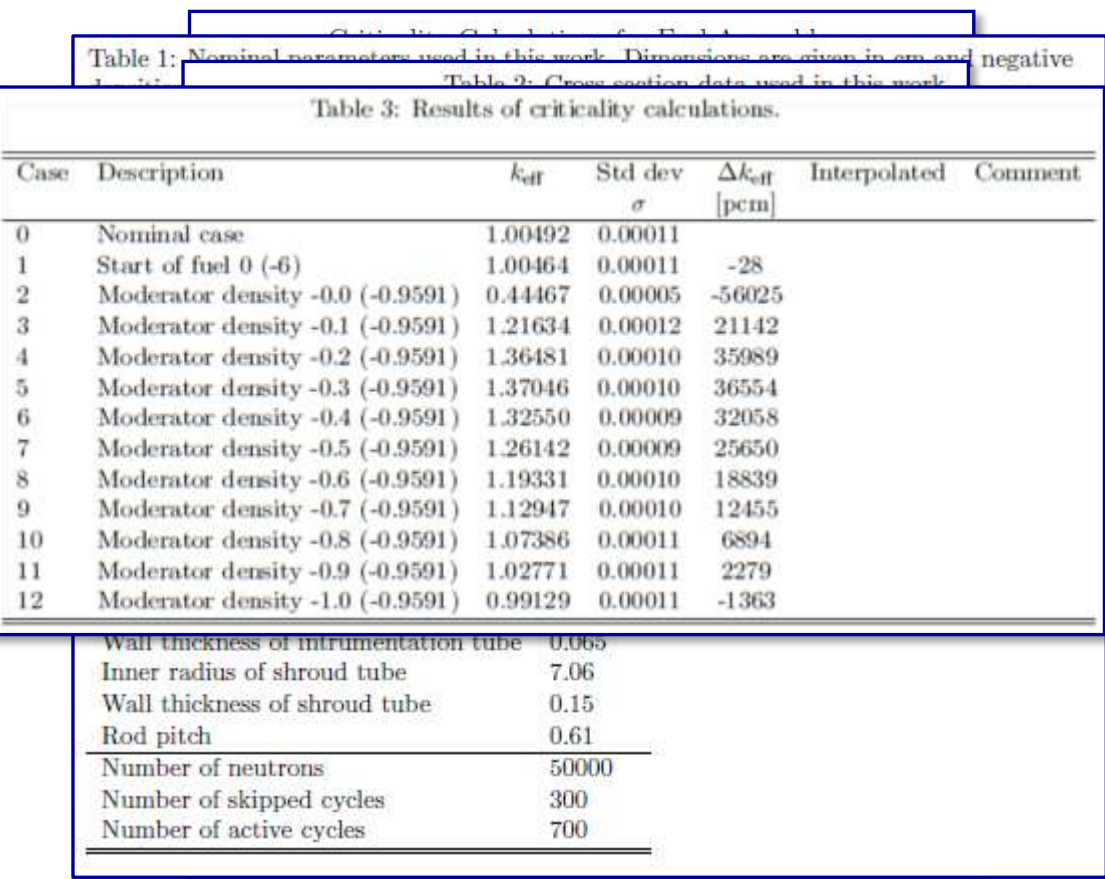

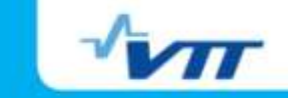

### **Summary and development**

- A calculation package facilitating sensitivity studies and reducing manual work has been set up
	- **Built around MCNP**
	- **Consists of code preparing inputs for and running MCNP, and set of pool** models
- **Already proven useful in design work**
- **Further development** 
	- Plots of source entropy in report helps checking of convergence
	- Plots of results in the report
	- Variation of other material compositions
	- **Linking to a burnup code**

# **VTT creates business from technology**

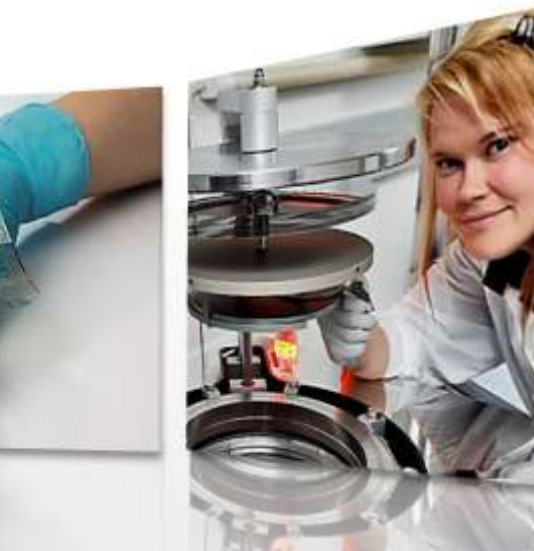